## **DIE FRITZING ONLINE-COMMUNITY**

Online-Communities als Katalysatoren für kreativen Austausch, am Beispiel der Webseite des Fritzing Projekts

Bachelor of Fine Arts Mediengestaltung Bauhaus-Universität Weimar, Fakultät Medien Wintersemester 2008/2009

Eingereicht bei Erstprüfer: Prof. Jens Geelhaar Zweitprüfer: André Knörig, Master of Design (Interface Design)

Vorgelegt von Jannis Leidel Bautzener Platz 4 10829 Berlin Matrikel: 20026

Berlin, 24. Februar 2009

# Inhaltsverzeichnis

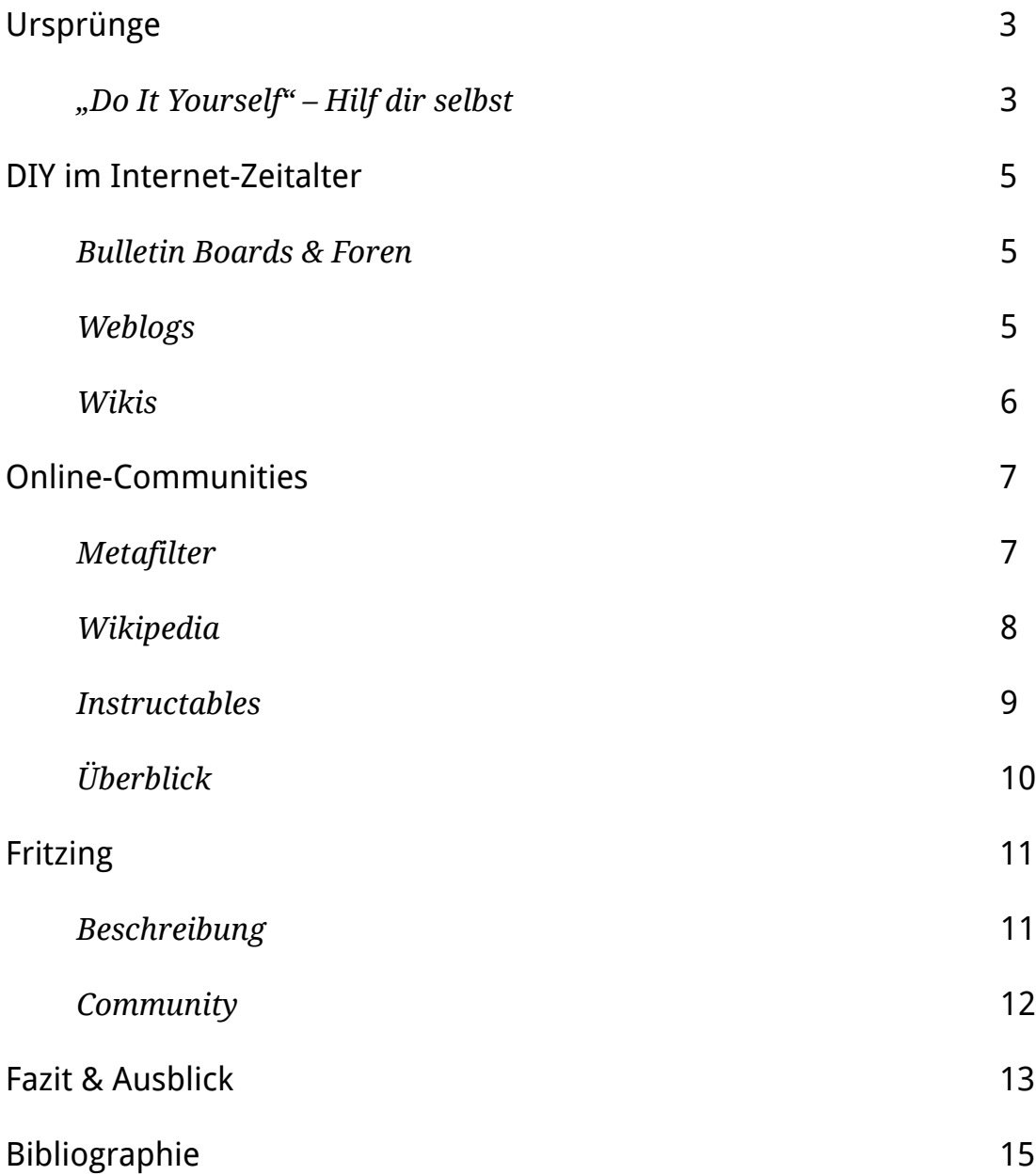

## **DIE FRITZING ONLINE-COMMUNITY**

## <span id="page-2-0"></span>Ursprünge

Zu Beginn werde ich kurz auf die Ursprünge der so genannten "DIY"-Bewegung eingehen, die soziale und kulturelle Bewegung, deren Credo sprichwörtlich zur Eigeninitiative auffordert:

### <span id="page-2-1"></span>*"Do It Yourself" – Hilf dir selbst*

Als sich Mitte des 19. Jahrhunderts die großindustrielle Produktion durchsetzte und damit das Zeitalter des Massenkonsums einen grundlegenden Wandel der Güterproduktion einläutete, entstand in Großbritannien, Kanada und den USA eine Bewegung, die sich von der Ästhetik der viktorianischen Ära und der maschinellen Produktion abwandte und einen Gestaltungsansatz verfolgte, der sich der Schönheit von handwerklicher Arbeit und der Ernsthaftigkeit der Künste verschrieb.

Diese "arts-and-crafts"-Bewegung setzte sich vor allem aus Künstlern, Architekten und Produktdesignern zusammen, die sich kritisch mit den industriellen Produktionsweisen auseinandersetzten und für einen offenen Umgang mit der historisch-handwerklicher Tradition stand. Ihr Wirken zur Jahrhundertwende hatte direkten Einfluss auf Strömungen wie Art Nouveau, Art Deco und das Bauhaus. Während dieser Frühzeit entstanden vor allem Innenarchitektur-, Architektur- und Produktdesign-Arbeiten, die zwar ein hohes akademisches Niveau und künstlerische Qualität aufwiesen, aber keine bleibende gesellschaftlichen Auswirkungen mit sich brachten. Die Bewegung war noch einem exklusiven Kreis vorbehalten.

Bis Mitte des 20. Jahrhunderts waren es aufgrund der beiden Weltkriege vor allem Not und Chaos, die Improvisation und Initiative verlangten. Diese Zeit der hochindustrialisierten Waffen- und Konsumgüterproduktion brachte zwar viele wissenschaftliche Errungenschaften hervor, veränderte aber auch handwerkliche Berufe und verdrängte sie sogar. Da immer mehr Menschen nicht mehr in der Landwirtschaft, sondern in der Industrie arbeiteten, verschob sich auch das Interesse an alten Fertigungsmethoden und Organisationsmodellen hin zur Automatisierung und Fließbandproduktion.

In der Nachkriegszeit – in Deutschland ganz besonders während des "Wirtschaftswunders" – war es dem steigenden Wohlstand zu verdanken, dass die arbeitende Bevölkerung Zeit für Hobbys hatte und sich selbst verwirklichen konnte. Der Gedanke des "Hilf-dir-selbst" wurde wiederentdeckt und im Zuge einer Popularisierung teilweise umgedeutet. So erschienen zum Beispiel regelmäßig Zeitschriften mit Bastel- und Bauanleitungen, wie "Hobby. Das Magazin der Technik " seit 1953 und "Selbst ist der Mann " seit 1957, die in Deutschland der "DIY"-Bewegung zum Durchbruch verhalf und bis Anfang der 90er Jahre des 20. Jahrhunderts veröffentlicht wurden. Auch das Fernsehen sorgte zum Beispiel mit der WDR-Ratgebersendung "Hobbythek" für eine weite Verbreitung der "Do-It-Yourself"-Idee. Außerdem entstanden die ersten Baumärkte, die mit Rohmaterialien und Werkzeugen die Nachfrage der Bevölkerung befriedigte, eigenständig und ohne Hilfe oder Anleitung eines Fachmanns handwerklich tätig zu sein. Diese neue "DIY"-Bewegung suchte nach Wegen des Zeitvertreibs, um Abstand vom Arbeitsalltag zu bekommen und propagierte Selbstbestimmung, Eigeninitiative und eine Kultur der Laienhaftigkeit, in der Bastler Fachkenntnisse durch Selbststudium erlangen und Arbeiten eigenmächtig erledigen konnten.

Als Mitte der 60er das Wirtschaftswachstum langsam stagnierte und die Menschen auf die Straße gingen, um gegen die etablierten gesellschaftlichen Verhältnisse, Krieg und Neoliberalismus zu protestieren, fand die "DIY"-Idee Anhänger in der alternativen Szene. Die Organisation und Verpflegung von Protest-Veranstaltungen, Konzerten und Wohngemeinschaften war ebenso Teil dieser, von der restlichen Gesellschaft autarken, Lebensweise, wie die Zurückbesinnung auf "traditionelle" Werte in den Generationen zuvor. Selbstorganisierte und Massenkonsum-freie Kommunen waren Mittel zum Protest und Antwort auf dringende Fragen der Zeit.

In den genannten Epochen waren es unterschiedliche Gründe, die Menschen dazu brachten, selbstständig und frei zu agieren. Aber egal ob Not, Wohlstand oder Revolte, die Grundlage war stets eine Gemeinschaft, die durch den Austausch von Ideen etwas Neues schaffen konnte. In unserer Zeit ist das Internet der Motor dieses Drangs nach Fortschritt und die Grundlage für eine neue Form der "DIY"-Idee.

### <span id="page-4-0"></span>DIY im Internet-Zeitalter

*"Befeuert wurde die Crafting-Bewegung Ende der neunziger Jahre zusätzlich durch das aufkommende Internet, das damals noch (bzw. schon) starke Züge eines basisdemokratischen Mitmachmediums trug. Webistes, Newsgroups und Foren schossen aus dem Boden, über die sich Gruppen mit Namen wie "Revolutionary Sewing Circle" oder "Chruch of Craft" austauschen und landesweit vernetzen konnten.["1](#page-4-3)*

### <span id="page-4-1"></span>*Bulletin Boards & Foren*

Bulletin Board Systeme existieren seit den siebziger Jahren des 20. Jahrhunderts und ermöglichen Benutzern, sich von ihrem Computer in andere Computersysteme per Telefonleitung oder Funkverbindung einzuwählen. Sie wurden hauptsächlich von Amateuren betrieben und konnten vor allem in den US-amerikanischen Wohngebieten, dank kostenloser Ortsgespräche, eine große Verbreitung finden. Jeder Benutzer besaß in einem "BBS" ein Postfach für private Nachrichten, konnte an öffentlichen Diskussionsforen teilnehmen, Daten austauschen und viele andere Dienste nutzen, wie zum Beispiel Chaträume. Das "BBS" wurde Mitte der 90er Jahre sukzessiv vom Internet technologisch abgelöst und auch in seiner sozialen Bedeutung von anderen virtuellen Diskussionsforen ersetzt.

Als Nachfolger der Bulletin Board Systeme gelten vor allem die Internetforen, die auf Open Source Software basieren und sich deswegen großer Beliebtheit erfreuen. So wurde zum Beispiel die weit verbreitete Forensoftware "phpBB" 2,4 Millionen Mal in insgesamt 60 Sprachen installiert und betrieben<sup>2</sup>. Foren sind die geeignete Form der Kommunikation, wenn viele Personen ein Thema (in einem "Thread") diskutieren wollen. Sie sind Orte der ungezwungenen Kommunikation und des gleichberechtigten Austauschs.

### <span id="page-4-2"></span>*Weblogs*

Weblogs, Online-Tagebücher entstanden in der zweiten Hälfte der 1990er Jahre als Weiterentwicklung von gewöhnlichen, persönlichen Webseiten, die zum Beispiel Be-

<span id="page-4-3"></span><sup>1</sup> Friebe/Ramge 2008, S. 23

<span id="page-4-4"></span><sup>2</sup> http://www.phpbb.com/about/press/

richte über den Alltag enthalten und Erlebnisse dokumentieren. Darüber hinaus haben sich Weblogs zu einem Allround-Medium entwickelt, das immer dann eingesetzt wird, wenn ein direkter Kanal zu einer Leserschaft hergestellt werden soll, um eine Konversation zu starten oder eine informelle Umgangsform erwünscht ist. So werden Weblogs zum Beispiel von Firmen zur Kommunikation mit ihren Kunden benutzt oder ermöglichen Politikern den Kontakt mit ihren Wählern. Auch die Presse nutzt Weblogs in Ergänzung zur traditionellen Berichterstattung und ermöglicht Redakteuren einen direkten Kontakt zu ihren Lesern. Weblogs sind fester Bestandteil persönlicher und institutioneller Kommunikationsstrategien, leisten einen wichtigen Beitrag zur Vermittlung von Meinungen und Nachrichten und bieten die Möglichkeit einer Partizipation des Lesers, zum Beispiel durch Kommentare, die moderne Form der Leserbriefe.

#### <span id="page-5-0"></span>*Wikis*

Das erste Wiki wurde 1995 auf der Webseite c2.com aktiviert und nach dem hawaiianischen Wort "wiki" für "schnell" benannt. Es erlaubt Autoren, einfach und kollaborativ den Inhalt einer Webseite zu verändern, ohne dazu statische Dateien verwalten zu müssen. Die Administrationsoberfläche von Wikis ist meist direkt in die darzustellende Seite eingebaut und kann, wenn nötig, durch eine Anmeldung geschützt werden. Allerdings eignen sich Wikis besonders für einen offenen Umgang mit Webseiteninhalten, da das Wiederherstellen des Inhalts dank der eingebauten Versionsverwaltung sehr einfach ist. Viele Wiki-Systeme nutzen außerdem Formatierungshilfen, um auch Laien das Erstellen von Artikeln zu ermöglichen. Zum Beispiel werden zusammengesetzte Wörter mit Großbuchstaben im Innern ("Kamelversalie"), automatisch in Links zu Wiki-Seiten mit diesem Namen umgewandelt – eine effektive Umsetzung der Hypertext- und WorldWideWeb-Idee.

Die Hauptanwendung von Wikis ist die nicht-hierarchische Sammlung von Wissen durch eine große Anzahl von Personen. Aber sie werden auch in Firmen zur internen Dokumentation und Kommunikation eingesetzt.

## <span id="page-6-0"></span>Online-Communities

Im Einzelnen sind folgende "Communities" zu erwähnen, deren Entstehung, Nutzen und Funktion als Vorbild für die Fritzing Community Webseite dienen und beispielhaft die im vorangegangenen Abschnitt beschriebenen Kommunikationskonzepte ergänzen und beleuchten sollen.

### <span id="page-6-1"></span>*Metafilter*

Die Community Metafilter (metafilter.com) ging 1999 mit dem Ziel online, einen Ort zu schaffen, der es den Teilnehmern ermöglichte, interessante Links zu externen Webseiten mit anderen Benutzern der Community zu teilen. Die Seite ähnelte in ihrer Funktionsweise zu Beginn einem Weblog, bei dem es allen angemeldeten Benutzern erlaubt war, den Inhalt der Seite redaktionell zu beeinflussen. Der Inhalt war außerdem chronologisch sortiert und einfach strukturiert. Diese Form hat sich bis heute gehalten, wurde jedoch um einige Funktionen erweitert, auf die ich später noch eingehe.

Jeder Kurzartikel dient als potentieller Anfang einer Diskussion. Die Diskussionen erreichen oft eine Tiefe, die man nur aus persönlichen Disputen kennt. So führen zum Beispiel Kommentare und Bewertungen dazu, dass sich viele Personen mit einem Thema beschäftigen. Damit erhält die Diskussion angesichts der freiwilligen Teilnahme eine authentische Tiefe, die man normalerweise nur in Auseinandersetzungen von Angesicht zu Angesicht erlebt.

Selbst diejenigen Benutzer, die einem Thema laienhaft gegenüberstehen, können durch die ungezwungene Möglichkeit, an der Diskussion "passiv" – also nur mitlesend – teilzunehmen, sich einem Thema annähern, ohne formales Wissen zu besitzen. Die aktiven Diskussionsteilnehmer wirken dabei als Informationsträger, die im Austausch für Anerkennung oder gegenseitigen Respekt ihr Wissen teilen. Dabei spielt vor allem die Person eine Rolle, die das Thema vorgibt, da sie in der weiteren Diskussion als Referenzperson dient und je nach Diskussionsfortschritt die Richtung vorgibt. Sie ist mit besonderen Rechten ausgestattet und hat zum Beispiel die Möglichkeit, die Diskussion für beendet zu erklären.

Eine besondere Situation tritt ein, wenn der Autor des Artikels selbst kaum Wissen über das Thema besitzt und mit Hilfe der Community versucht, mehr Informationen zu erhalten. Dabei dreht sich das Benutzungskonzept zu einer Art Frage-Antwort-Community. Metafilter führte dafür eine eigene Sektion "Metafilter Ask" ein, in der auch Laien ungeniert Themen vorschlagen können, um von einem erfahrneren Mitglied der Community Antworten zu erhalten. Diese Form der Wissensteilung führt zwangsweise dazu, dass Laien an fachspezifischen Diskussionen teilnehmen und sich Wissen aneignen können, dass sie in anderen Diskussionen wiederum weitergeben können.

Damit entsteht eine effektive Wissenverteilung, in die sowohl Laien wie Fachleute eingebunden sind und die trotzdem auf hohem Niveau bleibt.

#### <span id="page-7-0"></span>*Wikipedia*

Die Wikipedia startete 2001 als ein Projekt, das sich zum Ziel gesetzt hat, eine Enzyklopädie zu schaffen, die auf freiwilligen Beiträgen der Benutzer basiert und im Gegensatz zu kommerziellen Lexika wie der "Encyclopedia britannica" für jeden Menschen frei verfügbar ist. Das Wiki-Prinzip funktioniert dabei besonders gut, da es per Definition Querverweise und Referenzierung benutzt und durch "die Aufhebung der Grenze zwischen Autor und Leser […] sehr gut zur Unterstützung verteilter kooperativer Gruppen geeignet [ist]."[3](#page-7-1)

Die Teilnehmer der Wikipedia-Community fungieren als Wissensträger und Wissensempfänger in Personalunion. Gemeinsam schreiben sie Artikel und gemeinsam korrigieren sie sich auch. Die Qualität wird durch ein mehrstufiges, soziales Systems gewährleistet, das auf offene Diskussion, Nachprüfbarkeit und die Grundannahme des neutralen Standpunkts basiert. Die enzyklopädische Natur der Wikipedia erfordert, die Vielfalt der politischen und weltanschaulichen Vorstellungen zu akzeptieren und ihnen gleichberechtigt argumentativen Platz einzuräumen. Das Ziel ist aber immer eine neutrale Position, die weder vorverurteilt, noch banalisiert.

Die Wikipedia-Autoren schreiben aus eigenem Antrieb und ermöglichen durch ihre Eigeninitiative eine einzigartige Sammlung menschlichen Wissens, das nicht zwangsweise an das Konzept des Expertentums gebunden ist. Da alle Teilnehmer jeden Artikel (mit Ausnahme von wenigen, besonders umstrittenen) anonym bearbeiten darf, ist die Richtigkeit der Artikel nicht garantiert. Bei Unstimmigkeiten ist jeder Teilneh-

<span id="page-7-1"></span><sup>3</sup> Müller-Prove 2008, S.186

mer dazu angehalten, zur Diskussionen beizutragen und einen Konsens anzustreben. Im Zweifel werden aber auch verschiedene Standpunkte akzeptiert und gemeinsam dokumentiert. So genannte "Administratoren" werden von den Autoren gewählt und haben die Aufgabe, besonders umstrittene Themen zu verwalten oder Benutzer zu sperren, die wiederholt gegen die Regeln der Wikipedia verstoßen. Die Wikipedia-Gemeinschaft arbeitet also wie eine über mehrere Orte verteilte Redaktion, in der jeder Redaktionschef ist. Es gibt allerdings keinen Redaktionsschluss, da alle Artikel in ständiger Bearbeitung sind.

Mit Hilfe der Autoren ist es der Wikipedia möglich, einen differenzierten und umfassenden Wissensspeicher zu schaffen, der ständig wächst und kollaborativ gepflegt wird. Das Wissen einzelner wird zum Wissen vieler. Die Artikel stehen automatisch unter der "GNU Free Documentation License", die die Vervielfältigung, Verbreitung und Veränderung der Artikel, auch zu kommerziellen Zwecken erlaubt, solange im Gegenzug alle namentlich bekannten Autoren genannt und jedwede abgewandelte Version unter derselben Lizenz veröffentlicht wird. Das darin enthaltene "copyleft"-Prinzip stellt unter anderem sicher, dass das von der Gemeinschaft gesammelte freie Wissen nicht exklusiv verwertet wird und immer frei zugänglich ist.

#### <span id="page-8-0"></span>*Instructables*

Instructables.com ist eine Community-Webseite, die ursprünglich gegründet wurde, um Lösungen zu häufig auftretenden Problemen im Haushalt zu dokumentieren und öffentlich zugänglich zu machen. Auf der Plattform können Bastler und Hobby-Heimwerker einen Sachverhalt oder Vorgang mit Hilfe von Anleitungen beschreiben und mit der Gemeinschaft teilen. Neben anfangs elektronischen und handwerklichen Projekten werden auf der Seite heute auch Mode, Rezepte, Inneneinrichtung, Sport, Haustiere, Musik und viele andere Themengebiete abgedeckt.

Die Teilnehmer können ihre Ideen und Anleitungen mit unterschiedlichen Mitteln auf der Webseite bereitstellen: Texte, Fotos, Videos, Animationen und Diagramme. Sie sind miteinander frei kombinierbar und können in einer Schritt-für-Schritt-Form angeordnet und verschlagwortet werden. Eine Reihe fertiger Lizenztexte, wie die "Creative Commons", stehen während der Erstellung der Anleitungen zur Verfügung, um die Verbreitung auf der Webseite und die Verwertung außerhalb zu regeln. Andere Teilnehmer haben außerdem die Möglichkeit, jede Anleitung zu kommentieren, in einem fünfstufigen System zu bewerten und in Foren zu diskutieren. Jede Anleitung kann auch kollaborativ mit anderen Teilnehmern bearbeitet und veröffentlicht werden, wodurch sich der Kreis der Personen, deren Erfahrung in die Anleitung einfließt, vergrößert.

Jede Person kann Projektdokumentationen bei Instructables anlegen, unabhängig von ihren formalen Vorkenntnissen und professioneller Eignung—egal ob sie Bastler oder Autodidakten sind. Die Leser benötigen ebenso wenig oder manchmal gar keine Vorbildung, da ihnen mit Hilfe der medialen Aufbereitung bestens beim Nachmachen geholfen wird. Die Gemeinschaft profitiert dabei am meisten: Ideen und Erfahrungen werden ausgetauscht und dienen als Grundlage von neuen Projekten. Die Nachhaltigkeit ist gewährleistet, indem die Anleitungen frei von kommerziellen Zwängen veröffentlich werden und zum Beispiel als PDF-Datei heruntergeladen und abgespeichert werden können.

### <span id="page-9-0"></span>*Überblick*

Die vorangegangen erwähnten Internet-Projekte gehen unterschiedliche Wege, Kommunikation und Kollaboration zu ermöglichen.

Weblogs werden wie persönliche Tagebücher geführt und sind trotzdem öffentlich. Sie haben im letzten Jahrzehnt wie kein anderes Medium zur freien Meinungsäußerung beigetragen und machen sogar der Presse Konkurrenz.

Wikis sind offen für jedermann und Archiv und Archivar in einem. Projekte wie die Wikipedia stehen sinnbildlich für den freien Zugang zu Wissen.

Foren sind die Alleskönner unter den Kommunikationsformen. Je nach Konfiguration und Benutzerkreis fachen sie jedwede themenbezogene Diskussion an und sind Ort für ausgiebigen Austausch.

## <span id="page-10-0"></span>Fritzing

### <span id="page-10-1"></span>*Beschreibung*

Die Arbeit an Fritzing begann 2007 als Forschungsprojekt am Fachbereich Interfacedesign der FH-Potsdam bei Prof. Reto Wettach, unter Mitarbeit von André Knörig. In Anlehnung an die Open Source Initiativen "Processing" und "Arduino" hilft Fritzing Bastlern, Designern und Künstlern dabei, ihre Projekte umzusetzen. Es schließt die Lücke zwischen der Arbeit mit Prototypen (zum Beispiel in Form von elektronischen Schaltungen mit Hilfe von Steckplatinen) und der Herstellung von Endprodukten: Mit Fritzing können Leiterplatten in einer einfachen graphischen Software, mit Hilfe eines umfangreichen Katalogs von virtuellen Bauteilen entworfen und für die professionelle Produktion vorbereitet werden. Der Entwurfsprozess lässt sich dank der Kompatibilität zur Profi-Software Eagle nicht nur in den Arbeitsablaufs eines Amateurs, sondern auch in den eines Profis integrieren.

Fritzing ist aber nicht nur ein Werkzeug, das bei der Erstellung von Platinen-Layouts hilft, sondern fördert die Kooperation zwischen Benutzern durch die Integration mit einer zentralen Website. Ziel ist es, die Nachhaltigkeit der mit der Software geschaffenen Projekte zu gewährleisten, indem ein Nutzerkreis aufgebaut wird, der sich durch den Austausch von Projektideen, konkreten Beispielen, Dokumentationen und Zusammenarbeit auszeichnet. Die Fritzing-Benutzer können zum Beispiel ihre Entwürfe auf fritzing.org hochladen, indem sie die in der Software integrierte Upload-Funktion benutzen.

*"Call them the ,weapons of mass collaboration.' New low-cost infrastructures–from free Internet telephony too open source software to global outsourcing plattforms–allow thousands upon thousands of individual and small producers to cocreate products, access markets, and delight customers in ways that only large corporations could manage in the past.["4](#page-10-2)*

<span id="page-10-2"></span><sup>4</sup> Tapscott/Williams 2006, S. 11

### <span id="page-11-0"></span>*Community*

fritzing.org zeichnet sich durch viele Funktionen aus, die Benutzer zur Verwaltung ihrer Projekte und Bauteile und zur Kommunikation mit anderen Teilnehmern nutzen können. Die von der Gemeinschaft geschaffene Objektdatenbank dient zugleich als Dokumentationsarchiv und als Inspirationsquelle für neue Projekte.

Die Webseite bietet zum Beispiel ein allgemeines Forum zur themengebundenen, aber von der Projekt- und Bauteildokumentation unabhängigen Diskussion. In der Sektion "Learning" befinden sich Anleitungen und Hilfestellungen zur Verwendung von Fritzing. Darüber hinaus gibt es eine Download-Seite mit aktuellen und alten Versionen der Fritzing Software, ein Kontaktformular für offizielle Anfragen, eine Liste mit häufig gestellte Fragen (FAQ) und Informationen, wie Entwickler am Open Source Prozess teilnehmen können. Sowohl die Fritzing Software, als auch der Code der Webseite sind unter der freien "GNU General Public License" veröffentlicht.

Jeder angemeldete Benutzer kann eigene Bauteile und Projekte hochladen, bearbeiten und löschen. Neben dem Titel, Beschreibung, Kategorie und Schlagworten, können auch Verknüpfungen mit anderen Projekten und Bauteilen definiert werden. Diese Metadaten dienen als Grundlage für eine Suchfunktion, die auf jeder Seite von fritzing.org eingeblendet wird. Des Weiteren kann durch die Vergabe von Kategorien und Schlagworten eine Übersicht der Bauteile und Projekte angeboten werden, auf die Benutzer zurückgreifen können, wenn ihnen keine konkreten Suchbegriffe einfallen.

Beim Hochladen von Projekten und Bauteilen wird den Benutzern eine Reihe von Lizenzen angeboten, mit denen die Veröffentlichung und Weitergabe der hochgeladenen Objekte geregelt werden kann. So stehen den Autoren zum Beispiel die "Creative Commons" und andere freie Lizenzen, aber auch die Möglichkeit der Nicht-Lizensierung zur Verfügung.

Zu jedem Projekt oder Bauteil können auf der Webseite eine oder mehrere Dateien hochgeladen und angehängt werden, um zum Beispiel eine genauere Dokumentation zu ermöglichen. Die Liste der erlaubten Dateiformate umfasst unter anderem PDFs, Videos und Fotos. Diese werden dann je nach Format entweder zum Download angeboten oder in einer Galerie dargestellt.

Andere Nutzer können unter jedem Projekt oder Bauteil Kommentare hinterlassen und dadurch direkt mit dem Autor in Kontakt treten.

Die Webseite hat außerdem redaktionelle Funktionen, die es ausgewählten Benutzern gegebenenfalls ermöglicht, Projekte oder Bauteile zu bearbeiten und zu sperren, wenn zum Beispiel Urheberrechtsverletzungen vorliegen.

Eine schematische Darstellung der Webseiten-Struktur befindet sich im Anhang auf Seite 16.

## <span id="page-12-0"></span>Fazit & Ausblick

Aus der Menge an erstellten Bauteilen und Projekten entsteht eine einzigartige Sammlung an elektronischen Basteleien. fritzing.org fungiert dabei wie ein Speicher, der dank der Kreativität und Kommunikationsbereitschaft der Fritzing-Benutzer langsam aber sicher gefüllt wird. Jedes Projekt wird dadurch automatisch dokumentiert und archiviert. Bastler jeglichen Hintergrunds können dort ihre Ideen austauschen und kreativ mit Technologie umgehen. Anfängern wird eine Fülle an nachbaubaren Projekten angeboten. Sie können so von den erfahreneren Benutzern lernen und von einem Wissenstransfer profitieren.

Um die Interaktion zwischen den Benutzern zu vereinfachen sollten die asynchronen Kommunikationsmittel wie Forum und Kommentarfunktion um eine synchrone Art ergänzt werden. Eine Möglichkeit wäre die Integration eines Chat-Systems, in dem sich Benutzer, die an einem Projekt gemeinsam arbeiten, treffen und ohne Zeitverzögerung diskutieren können.

Die in der Fritzing-Software standardmäßig enthaltenen Bauteile und Projekte unterscheiden sich technisch nicht maßgeblich von den Benutzer-Bauteilen und -Projekten. Daher wäre es wünschenswert, den Entscheidungsprozess, welche Objekte in der Software standardmäßig integriert werden, auf der Webseite öffentlich durchzuführen. Ein einfaches Voting-System, das jedem Benutzer eine bestimmte Anzahl an Stimmen gibt, würde den Entwicklern der Fritzing Software einen direkten Einblick in die Wünsche der Benutzer geben und das Gemeinschaftsgefühl stärken.

*"So, social production is a real fact, not a fad. It is the critical long term shift caused by the internet. Social relations and exchange become significantly more important than they ever were as an economic phenomenon. In some context, it's even more efficient, because of the quality of the information, the ability to find the best person, the lower transaction costs. It's sustainable and growing fast." — Yochai Benkler*

## <span id="page-14-0"></span>**BIBLIOGRAPHIE**

James Surowiecki. "The Wisdom of Crowds: Why the Many Are Smarter Than the Few and How Collective Wisdom Shapes Business, Economies, Societies and Nations", Doubleday, 2004

Holm Friebe, Thomas Ramge. "Marke Eigenbau" Campus Verlag GmbH Frankfurt, 18. September 2008

Neil Gershenfeld, "Fab - The Coming Revolution on Your Desktop—from Personal Computers to Personal Fabrication", Basic Books Cambridge, USA, 2007

Don Tapscott, Anthony D. Williams, "WIKINOMICS. How Mass Collaboration Changes Everything", Portfolio, New York, 2006

Eric von Hippel, "Democratizing Innovation", MIT Press, Cambridge, USA, 2005

Wikipedia, "Arts-and-Crafts", http://en.wikipedia.org/wiki/Arts\_and\_Crafts\_Movement, 20. Februar 2009

Matthias Müller-Prove, "Vom persönlichen Computer zum sozialen Medium. Paradigmenwechsel der Mensch-Computer-Interaktion". in "Mensch-Computer-Interface: Zur Geschichte und Zukunft der Computerbedienung ", Von Michael Sowa, Hans Dieter Hellige (Hg.), Hans Dieter Hellige, transcript Verlag, Bielefeld, 2008

phpBB Press section, http://www.phpbb.com/about/press/, 20. Februar 2009

"The Best of instructables – DIY Projects from the World's Biggest Show & Tell.", O'Reilly, 2008

Yochai Benkler, "Open-source Economics" http://blog.ted.com/2008/04/yochai\_benkler\_1.php, 24. Februar 2009

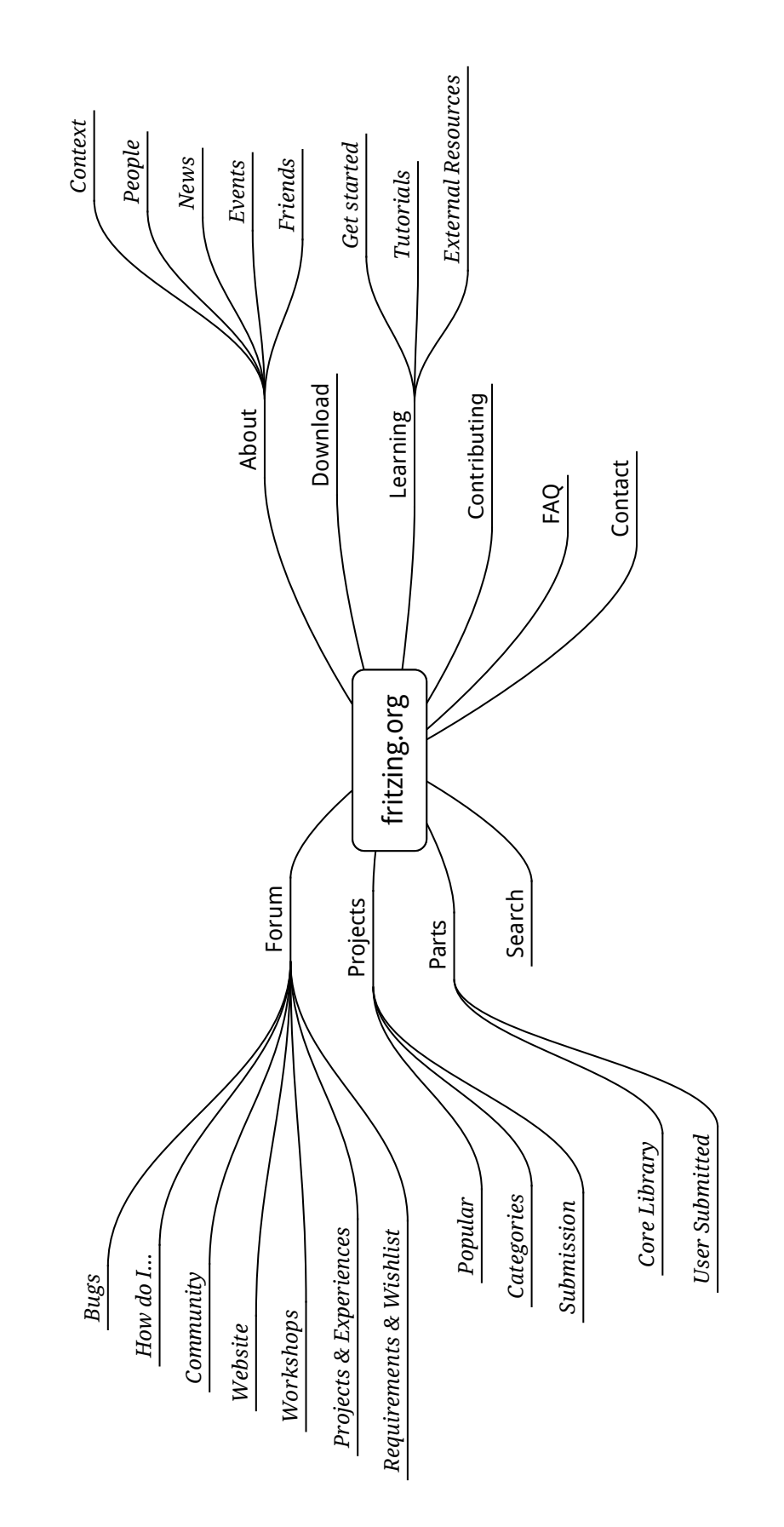

Links befindet sich der von Benutzern generierte Inhalt und rechts der statische, redaktionelle Inhalt Links befindet sich der von Benutzern generierte Inhalt und rechts der statische, redaktionelle Inhalt

Struktur der Webseite fritzing.org

Struktur der Webseite fritzing.org